## compsci 514: algorithms for data science

Cameron Musco University of Massachusetts Amherst. Fall 2019. Lecture 7

- Problem Set 1 is due Thursday in Gradescope.
- My office hours today are 1:15pm-2:15pm.

Lecture Pace: Piazza poll results for last class:

- 18%: too fast
- 48%: a bit too fast
- 26%: perfect
- 8%: (a bit) too slow

So will try to slow down a bit.

### Last Class: Hashing for Jaccard Similarity

- MinHash for estimating the Jaccard similarity.
- Application to fast similarity search.
- Locality sensitive hashing (LSH).

## This Class:

- Finish up MinHash and LSH.
- The Frequent Elements (heavy-hitters) problem.
- Misra-Gries summaries.

# $Jaccard$  Similarity:  $J(A, B) = \frac{|A \cap B|}{|A \cup B|} = \frac{\# \text{ shared elements}}{\# \text{ total elements}}$ .

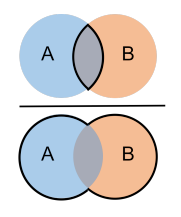

Two Common Use Cases:

- Near Neighbor Search: Have a database of *n* sets/bit strings and given a set *A*, want to find if it has high similarity to anything in the database. Naively *O*(*n*) time.
- All-pairs Similarity Search: Have *n* different sets/bit strings. Want to find all pairs with high similarity. Naively *O*(*n* 2 ) time.

#### minhashing

*MinHash*(*A*) = min<sub>*a*∈*A*</sub> **h**(*a*) where **h** : *U*  $\rightarrow$  [0, 1] is a random hash.

Locality Sensitivity:  $Pr(MinHash(A) = MinHash(B)) = J(A, B)$ .

Represents a set with a single number that captures Jaccard similarity information!

Given a collision free hash function  $g : [0, 1] \rightarrow [m]$ ,

 $Pr[g(MinHash(A)) = g(MinHash(B))] = J(A, B)$ .

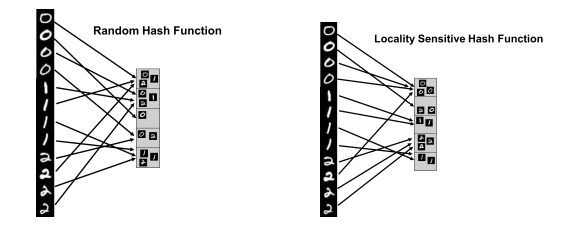

What happens to Pr  $[g(MinHash(A))] = g(MinHash(B))]$  if g is not collision free? Collision probability will be larger than *J*(*A, B*).

When searching for similar items only search for matches that land in the same hash bucket.

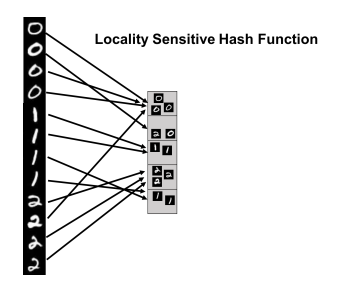

- False Negative: A similar pair doesn't appear in the same bucket.
- False Positive: A dissimilar pair is hashed to the same bucket.

Need to balance a small probability of false negatives (a high hit rate) with a small probability of false positives (a small query time.) Consider a pairwise independent random hash function  $h: U \rightarrow [m]$ . Is this locality sensitive?

$$
\Pr\left(\mathsf{h}(x) = \mathsf{h}(y)\right) = \frac{1}{m} \text{ for all } x, y \in U. \text{ Not locality sensitive!}
$$

- Random hash functions (for load balancing, fast hash table look ups, bloom filters, distinct element counting, etc.) aim to evenly distribute elements across the hash range.
- Locality sensitive hash functions (for similarity search) aim to distribute elements in a way that reflects their similarities.

Balancing False Negatives/Positives with MinHash via repetition.

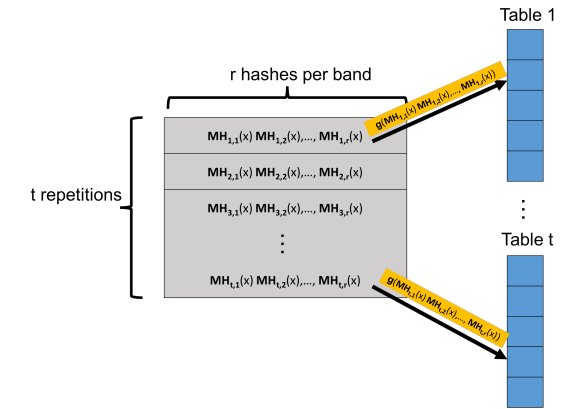

Create *t* hash tables. Each is indexed into not with a single MinHash value, but with *r* values, appended together. A length *r* signature:

 $MH_{i,1}(x), MH_{i,2}(x), \ldots, MH_{i,r}(x).$ 

For A, B with Jaccard similarity  $J(A, B) = s$ , probability their length *r* MinHash signatures collide:

 $Pr ( [MH_{i,1}(A), \ldots, MH_{i,r}(A)] = [MH_{i,1}(B), \ldots, MH_{i,r}(B)] ) = s^{r}.$ 

Probability the signatures don't collide:

Pr  $([MH_{i,1}(A),...,MH_{i,r}(A)] \neq [MH_{i,1}(B),...,MH_{i,r}(B)]) = 1 - s^{r}.$ Probability there is at least one collision in the *t* hash tables:  $Pr(\exists i : [MH_{i,1}(A), \ldots, MH_{i,r}(A)] = [MH_{i,1}(B), \ldots, MH_{i,r}(B)]) = 1 - (1 - s^r)^t.$ 

MH*i,<sup>j</sup>* : (*i, j*) *th* independent instantiation of MinHash. *t* repetitions (*i* = 1*, . . . t*), each with *r* hash functions  $(j = 1, \ldots r)$  to make a length *r* signature.

Using *t* repetitions each with a signature of *r* MinHash values, the probability that *x* and *y* with Jaccard similarity  $J(x, y) = s$  match in at least one repetition is:  $1 - (1 - s^r)^t$ .

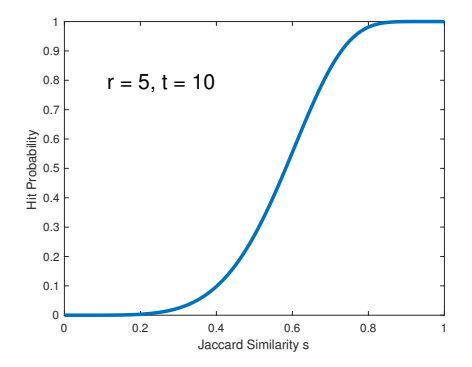

Using *t* repetitions each with a signature of *r* MinHash values, the probability that *x* and *y* with Jaccard similarity  $J(x, y) = s$  match in at least one repetition is:  $1 - (1 - s^r)^t$ .

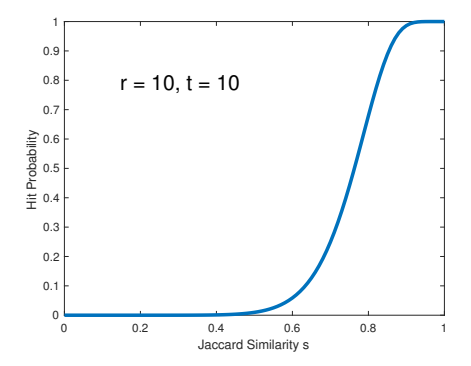

Using *t* repetitions each with a signature of *r* MinHash values, the probability that *x* and *y* with Jaccard similarity  $J(x, y) = s$  match in at least one repetition is:  $1 - (1 - s^r)^t$ .

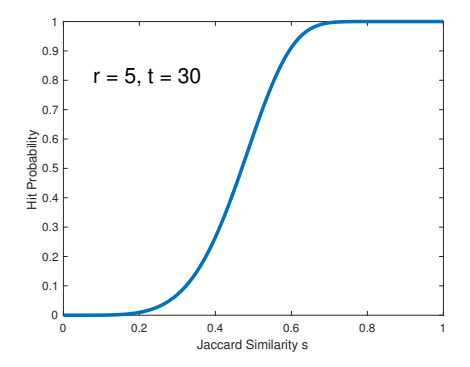

Using *t* repetitions each with a signature of *r* MinHash values, the probability that *x* and *y* with Jaccard similarity  $J(x, y) = s$  match in at least one repetition is:  $1 - (1 - s^r)^t$ .

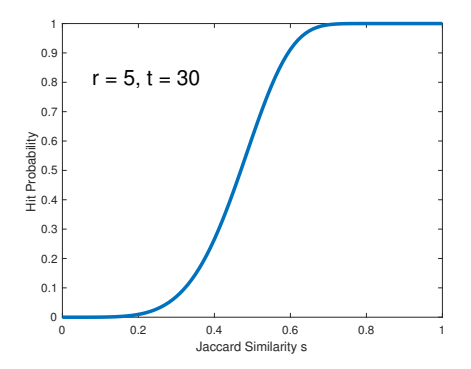

*r* and *t* are tuned depending on application. 'Threshold' when hit probability is 1*/*2 is *≈* (1*/t*) 1*/r* . E.g., *≈* (1*/*30) <sup>1</sup>*/*<sup>5</sup> = *.*51 in this case. <sup>9</sup>

For example: Consider a database with 10*,* 000*,* 000 audio clips. You are given a clip *x* and want to find any *y* in the database with  $J(x, y) \ge .9$ .

- There are 10 true matches in the database with  $J(x, y) > .9$ .
- There are 1000 near matches with *J*(*x, y*) *∈* [*.*7*, .*9].

With signature length  $r = 25$  and repetitions  $t = 50$ , hit probability for  $J(x, y) = s$  is  $1 - (1 - s^{25})^{50}$ .

- Hit probability for *J*(*x, y*) *≥ .*9 is *≥* 1 *−* (1 *− .*9 25) <sup>50</sup> *<sup>≈</sup> .*98 and *<sup>≤</sup>* 1.
- Hit probability for *J*(*x, y*) *∈* [*.*7*, .*9] is *≤* 1 *−* (1 *− .*9 25) <sup>50</sup> *<sup>≈</sup> .*<sup>98</sup>
- Hit probability for *J*(*x, y*) *≤ .*7 is *≤* 1 *−* (1 *− .*7 25) <sup>50</sup> *<sup>≈</sup> .*<sup>007</sup>

#### Expected Number of Items Scanned: (proportional to query time)

1 *∗* 10 + *.*98 *∗* 1000 + *.*007 *∗* 9*,* 998*,* 990 *≈* 80*,* 000 *≪* 10*,* 000*,* 000*.*

Repetition and *s*-curve tuning can be used for search with any similarity metric, given a locality sensitive hash function for that metric.

• LSH schemes exist for many similarity/distance measures: hamming distance, cosine similarity, etc.

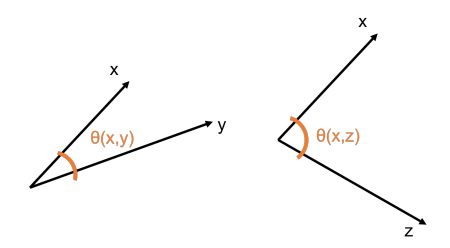

Cosine Similarity:  $cos(\theta(x, y)) = \frac{\langle x, y \rangle}{||x||_{2 \times ||y||_{2 \times ||y||_{2 \times ||y||_{2 \times ||y||_{2 \times ||y||_{2 \times ||y||_{2 \times ||y||_{2 \times ||y||_{2 \times ||y||_{2 \times ||y||_{2 \times ||y||_{2 \times ||y||_{2 \times ||y||_{2 \times ||y||_{2 \times ||y||_{2 \times ||y||_{2 \times ||y||_{2 \times ||y||_{2 \times ||y||_{2 \times ||y||_{2 \times ||y||_{2 \times ||y||_{2 \times ||y||_{2 \times ||y||_{2 \times ||y||_{2 \times ||$ *∥x∥*2*·∥y∥*<sup>2</sup> *.*

 $\cdot$  cos( $\theta$ (*x,y*)) = 1 when  $\theta$ (*x,y*) = 0 $\circ$  and cos( $\theta$ (*x,y*)) = 0 when  $\theta$ (*x,y*) = 90<sup>°</sup>, and cos( $\theta$ (*x,y*)) = −1 when  $\theta$ (*x,y*) = 180<sup>°</sup>

#### lsh for cosine similarity

SimHash Algorithm: LSH for cosine similarity.

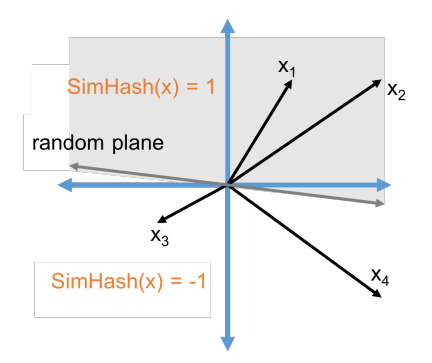

*SimHash*(*x*) =  $sign(\langle x, t \rangle)$  for a random vector *t.* 

$$
\Pr\left[\mathsf{SimHash}(x) = \mathsf{SimHash}(y)\right] = 1 - \frac{\theta(x,y)}{\pi} \approx \frac{\cos(\theta(x,y)) + 1}{2}.
$$

12

Many applications outside traditional similarity search. E.g., approximate neural net computation (Anshumali Shrivastava).

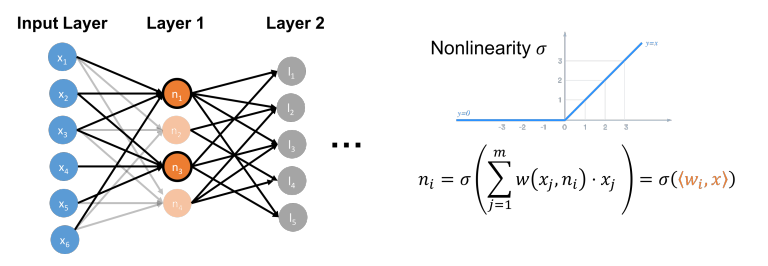

- Evaluating  $\mathcal{N}(x)$  requires  $|x| \cdot |$  layer  $1| + |$  layer  $1| \cdot |$  layer  $2| + \ldots$ multiplications if fully connected.
- Can be expensive, especially on constrained devices like cellphones, cameras, etc.
- For approximate evaluation, suffices to identify the neurons in each layer with high activation when *x* is presented.

#### hashing for neural networks

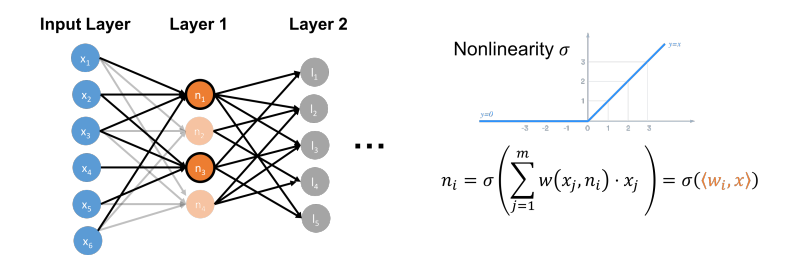

- $\cdot$  Important neurons have high activation  $\sigma(\langle w_i, x \rangle)$ .
- Since *σ* is typically monotonic, this means large *⟨w<sup>i</sup> , x⟩*.
- $\cdot$  cos $(\theta(w_i, x)) = \frac{\langle w_i, x \rangle}{\|w_i\|\|x\|}$ *∥wi∥∥x∥* . Thus these neurons can be found very quickly using LSH for cosine similarity search.

#### hashing for duplicate detection

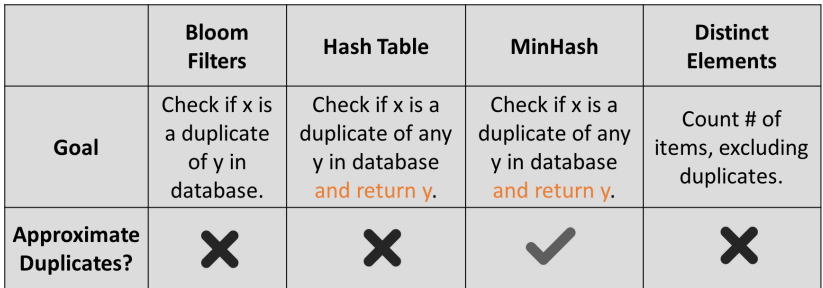

All different variants of detecting duplicates/finding matches in large datasets. An important problem in many contexts!

*MinHash*(*A*) is a single number sketch, that can be used both to estimate the number of items in *A* and the Jaccard similarity between *A* and other sets.

Questions on MinHash and Locality Sensitive Hashing?